## **1 Einleitung**

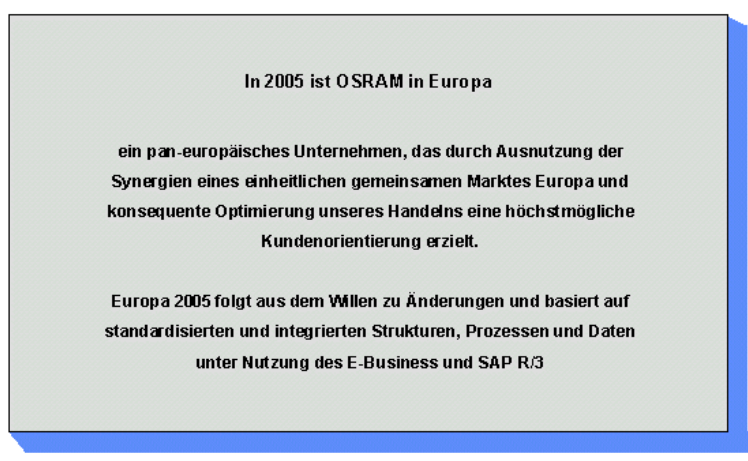

*Leitsatz des Projekts "Europa 2005" bei OSRAM*

Mit einem Umsatz von 4,3 Milliarden Euro (GJ 1999/2000) und weltweit über 30.000 Mitarbeitern gehört OSRAM zu einem der drei größten Lichthersteller der Welt. Licht von OSRAM leuchtet in über 140 Ländern der Welt. Mit einem Auslandsanteil am Umsatz von 89 Prozent und Vertriebspräsenz auf allen Kontinenten ist OSRAM ein echter Global Player. Um im internationalen Wettbewerb mithalten zu können, hat sich OSRAM auch für die Zukunft ehrgeizige Ziele gesetzt. Eine erhebliche Senkung der Vertriebs- und Verwaltungskosten erwartet man sich vom Projekt "Europa 2005". In den kommenden vier Jahren sollen die europäischen Geschäftsprozesse vereinheitlicht und zusammengeführt werden. Im Rahmen des Projekts soll unter anderem eine Standardisierung und Integration der unterschiedlichen derzeit im Einsatz befindlichen DV-Verfahren durch die Standardsoftware SAP R/3 erfolgen.

Dieser Aspekt hat auch für die Entwicklung im Personalbereich bei OSRAM eine große Bedeutung. Dort sollen in einem ersten Schritt deutschlandweit alle Personalverfahren in SAP R/3 zusammengeführt werden. Von einem Einstieg in eine integrierte SAP-Verfahrenslandschaft für alle personalwirtschaftlich relevanten Vorgänge (Lohn- und Gehaltsabrechnung, Leistungslohnabrechnung, Berichtswesen, Personalmanagement, Personalzeitwirtschaft, Veranstaltungsmanagement, Personalentwicklung, etc.) verspricht man sich Verbesserungen und Vereinfachungen in den Standardabläufen durch optimierte Unterstützung mit modernster Software. Zusätzlich bietet SAP R/3 die Option für eine internationale Personalabrechnung, so dass für die Zukunft eine einheitliche Verfahrenslandschaft im Personalbereich auch für ausländische, vor allem europäische Beteiligungsgesellschaften denkbar ist. Synergien entstehen natürlich auch hinsichtlich der Schnittstellen zu vor- und nachgelagerten Verfahren, da der Ausbau der SAP-Landschaft in allen Bereichen bei OSRAM erfolgt.

Die ersten großen Schritte zur Realisierung sind im Personalbereich bereits getan. Zum 01.09.1999 wurde der Baustein Personalwirtschaft von SAP R/3 für die Personaladministration und -abrechnung aller aktiven Mitarbeiter in Deutschland eingeführt. In einem zweiten Schritt folgte Anfang 2000 dann auch die Abwicklung der betrieblichen Altersversorgung in SAP R/3. Damit ist man dem Ziel der Vereinheitlichung aller personalwirtschaftlichen Verfahren durch SAP R/3 bereits ein großes Stück näher gerückt. Als nächster Schritt soll nun die Personalzeitwirtschaft in SAP R/3 integriert werden.

Derzeit nehmen bei der Firma OSRAM deutschlandweit ca. 8000 Mitarbeiter an der aktiven Zeitwirtschaft, d.h. der Erfassung sämtlicher An- und Abwesenheitszeiten, teil. Durch Zeiterfassungsterminals werden Kommt- und Gehtzeiten der Mitarbeiter erfasst. An den Terminals sind darüber hinaus für den Mitarbeiter Zeitsalden (z.B. Gleitzeitsaldo) abfragbar. Die erfassten Zeiten werden an eine Personalzeitwirtschaftssoftware weitergeleitet, in der zusätzlich Abwesenheiten (Urlaub, Krankheit, etc.) erfasst werden können. Die Software wertet die erfassten Daten unter Berücksichtigung betrieblicher, tariflicher und gesetzlicher Bestimmungen aus und ermittelt unter anderem Mehrarbeitszeit und die damit verbundenen Zuschläge oder verwaltet Kontingente (z.B. Urlaub). Dem Mitarbeiter wird monatlich ein Zeitnachweisprotokoll mit allen ermittelten Daten zur Verfügung gestellt. Ein Teil dieser Informationen wird außerdem an die Lohn- und Gehaltsabrechnung weitergegeben (Zahlung von Zuschlägen, Entgeltkürzung bei unbezahlter Abwesenheit, etc.). Zusätzlich werden über eine weitere Software Zeitlohndaten erfasst, die z.B. zur Akkordlohnermittlung eingesetzt werden und der Kostenrechnung als Kalkulationsgrundlage dienen. Derzeit wird für die Abwicklung dieser Vorgänge zum einen die Software PZE

der Firma Baan eingesetzt, zum anderen für die Zeitlohndatenerfassung ein von OSRAM entwickeltes Programm LOPZE. Beide Verfahren sollen durch SAP R/3 abgelöst werden.

Aufgabenstellung der Diplomarbeit war es, die Ablösung der beiden Verfahren durch SAP R/3 vorzubereiten. Alle benötigten Funktionalitäten sollten zusammengestellt werden, die Systemarchitektur und die notwendigen Schnittstellen dargestellt werden. Die für die Zeitwirtschaft mit SAP benötigten Stammund Bewegungsdaten (Arbeitsmodelle, Zeitdaten, etc.) sollten modelliert werden. Für das eigentliche Zeitauswertungsprogramm war ein Entwurf mit detaillierter Beschreibung der einzelnen Schritte gefordert.

Dabei wurden keine konkreten Vorgaben zur Vorgehensweise und zur Darstellung der Ergebnisse gemacht. Für die Wahl von Vorgehen, Methode und Notation war unter anderem entscheidend, dass es sich nicht um eine komplett neu zu entwickelnde Software, sondern um die Anpassung einer Standardsoftware an Unternehmensgegebenheiten handelt. Diese Anpassung erfolgt im Falle von SAP R/3 überwiegend durch Parametrisierung der vorhandenen Standardfunktionalitäten. Daher ist die zugrunde liegende Implementierung für den Anwender von SAP weitgehend uninteressant. Für ihn spielt vor allem das Verhalten des Systems nach außen eine Rolle. Da SAP R/3 zudem keine einheitliche Implementierungstechnik zugrunde liegt, bleibt die Wahl der Darstellung auch aus dieser Sicht offen. Für die Darstellungen des SAP-Systems in Schulungsunterlagen und Hilfetexten nutzt die SAP AG ebenfalls keine einheitliche Notation. Überwiegend werden graphische Darstellungen benutzt, deren Semantik jedoch nicht definiert ist. Da der Hauptaspekt auf der Beschreibung eines komplexen System liegt, wurde in dieser Arbeit ein objektorientierter Ansatz gewählt. Die Darstellung erfolgt mit Hilfe der Unified Modeling Language (UML). Die von der Object Management Group (OMG) standardisierte Notation und Semantik zur Visualisierung, Konstruktion und Dokumentation von Modellen für die objektorientierte Softwareentwicklung ist auch gut geeignet, ein komplexes System wie SAP R/3 zu beschreiben. Von den vielfältigen Möglichkeiten der UML wurden vor allem die Konzepte Klasse, Paket, Abhängigkeit, Schnittstelle, Anwendungsfalldiagramm und Aktivitätsdiagramm eingesetzt.

Die Diplomarbeit gliedert sich in vier Abschnitte. Kapitel 1 gibt einen kurzen Überblick über die Aufgabenstellung und den Aufbau der Arbeit.

Das zweite Kapitel beinhaltet einen betriebswirtschaftlichen Überblick über das Thema Personalzeitwirtschaft und zeigt die wichtigsten Aspekte zum Thema Zeitwirtschaft bei OSRAM auf. Außerdem bietet es einen kurzen Überblick zum Begriff SAP und will schlußendlich darlegen, welches Vorgehen und welche Methode und Notation den folgenden Kapiteln zugrunde liegt.

Die ersten beiden Analyse-Kapitel beschäftigen sich mit der Systemarchitektur und den benötigten Schnittstellen. Sie sollen einen Einblick in den Aufbau der Software SAP R/3, insbesondere natürlich in den Teilbereich Personalzeitwirtschaft geben. Aber auch das Zusammenspiel des SAP R/3-Bausteins Personalzeitwirtschaft mit anderen SAP R/3-Bausteinen (z.B. Personalabrechnung) wird dargestellt. Ebenso wurde die Anbindung vorgelagerter (z.B. Zeiterfassungssubsystem) und nachgelagerter (z.B. Kostenrechnung) externer Verfahren beschrieben.

Für die weitere Analyse wurde die Anwendungsfallanalyse eingesetzt: mit Hilfe von Fragebögen und Interviews wurden Anforderungen von OSRAM an das System ermittelt. Anschließend wurden die ermittelten Anwendungsfälle mit den in SAP vorhandenen Abläufen verglichen und untersucht, welche Anpassungen vorzunehmen sind. Dabei mußte von Fall zu Fall entschieden werden, ob eine Anpassung des SAP-Ablaufes möglich war oder ob der Ablauf bei OSRAM sich ändern muß. Die Ergebnisse finden sich im Kapitel Anwendungsfallanalyse.

Der Abschnitt Klassendiagramme soll einen tieferen Einblick in den Aufbau der SAP R/3 Personalzeitwirtschaft geben. Dort wurden in Form von Klassendiagrammen die wichtigsten Zeitdaten modelliert.

Mit Hilfe von Aktivitätsdiagrammen wurde im Kapitel vier ein Entwurf für das zentrale Programm der Personalzeitwirtschaft, die Zeitauswertung, erstellt. Hauptaufgabe der Zeitauswertung ist die Überprüfung und Klassifizierung erfasster Personalzeiten und deren automatische Bewertung. Die einzelnen Schritte können in einer von SAP eigens dafür zur Verfügung gestellten Programmiersprache vorgegeben werden. Aktivitätsdiagramme zeigen die einzelnen Schritte der Zeitauswertung, vom Einlesen der vorhanden Zeitdaten, der Prüfung auf Fehler, der Ermittlung von Sollarbeitszeit und Mehrarbeitszeit über die Verrechnung von Mehrarbeit bis zur Führung von Zeitkonten. Im Anschluß an die Aktivitätsdiagramme ist jeweils die Implementierung in der von SAP vorgegebenen Programmiersprache beschrieben.

Eine kurze Zusammenfassung und Bewertung der Ergebnisse sowie ein Ausblick auf weitere Zeitwirtschaftsthemen runden die Arbeit ab.